# **Pismo dotyczące aktu planowania przestrzennego**

## **1. ORGAN, DO KTÓREGO JEST SKŁADANE PISMO**

Nazwa: Burmistrz Miasta i Gminy Szczawnica

## **2. RODZAJ PISMA** [1\)](#page-2-0)

☐ 2.1. wniosek do projektu aktu ☒ 2.2. uwaga do konsultowanego projektu aktu[2\)](#page-2-1)

 $\Box$  2.3. wniosek o zmiane aktu<sup>[3\)](#page-2-2)</sup>  $\Box$  2.4. wniosek o sporządzenie aktu<sup>3)</sup>

# **3. RODZAJ AKTU PLANOWANIA PRZESTRZENNEGO 1)**

 $\Box$  3.1. plan ogólny gminy

☒ 3.2. miejscowy plan zagospodarowania przestrzennego, w tym zintegrowany plan inwestycyjny lub miejscowy plan rewitalizacji

☐ 3.3. uchwała ustalająca zasady i warunki sytuowania obiektów małej architektury, tablic reklamowych i urządzeń reklamowych oraz ogrodzeń, ich gabaryty, standardy jakościowe oraz rodzaje materiałów budowlanych, z jakich mogą być wykonane

☐ 3.4. audyt krajobrazowy

☐ 3.5. plan zagospodarowania przestrzennego województwa

## **4. DANE SKŁADAJĄCEGO PISMO**[4\)](#page-2-3)

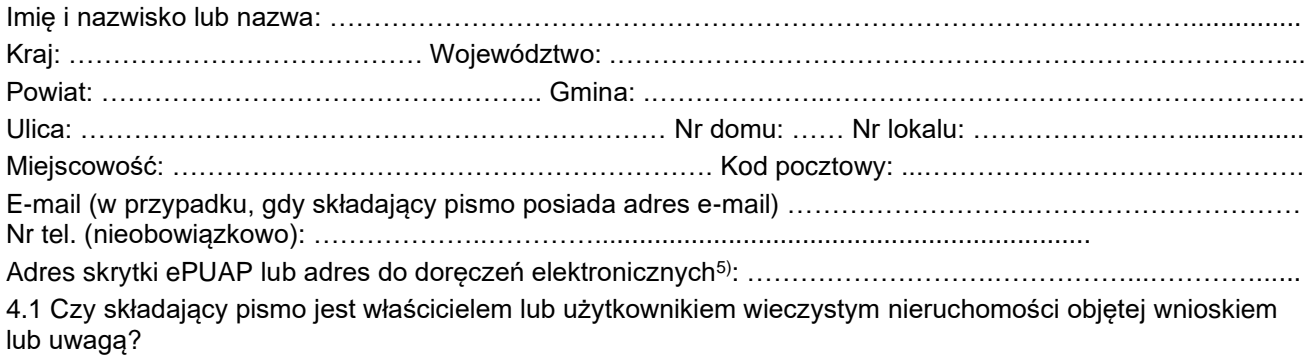

☐ tak ☐ nie

## **5. ADRES (DO KORESPONDENCJI SKŁADAJĄCEGO PISMO)** 4)

(Nieobowiązkowo)

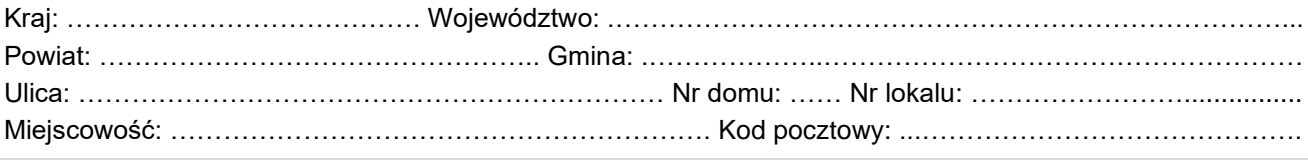

### **6. DANE PEŁNOMOCNIKA**4)

Wypełnia się, jeżeli składający pismo ustanowił pełnomocnika lub pełnomocnika do doręczeń.

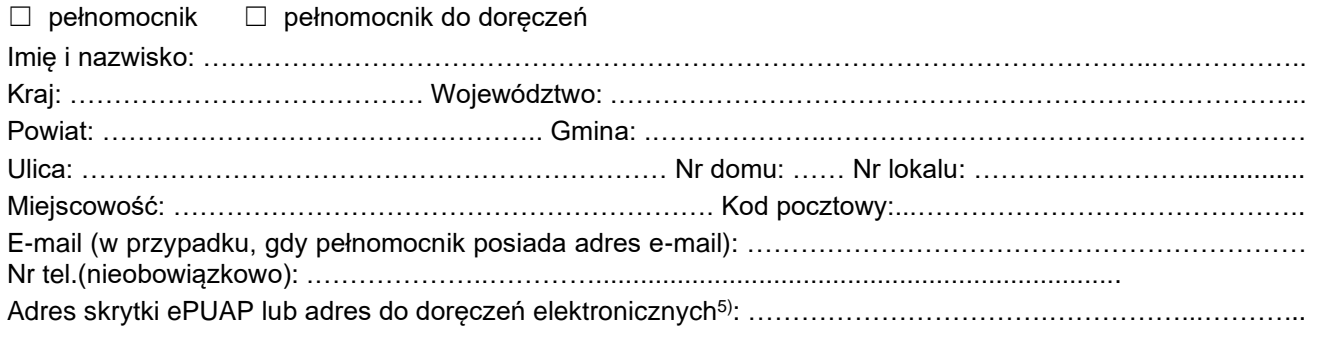

# **7. TREŚĆ PISMA**

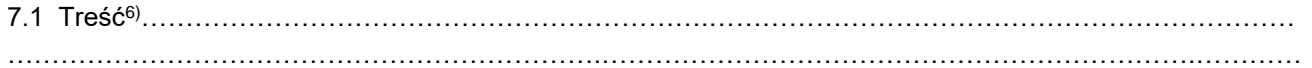

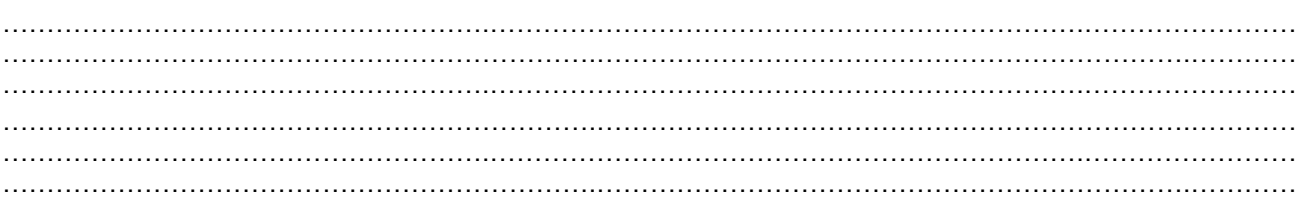

#### 7.2. (Nieobowiązkowo)

Szczegółowe informacje dotyczące treści pisma w odniesieniu do działek ewidencyjnych:

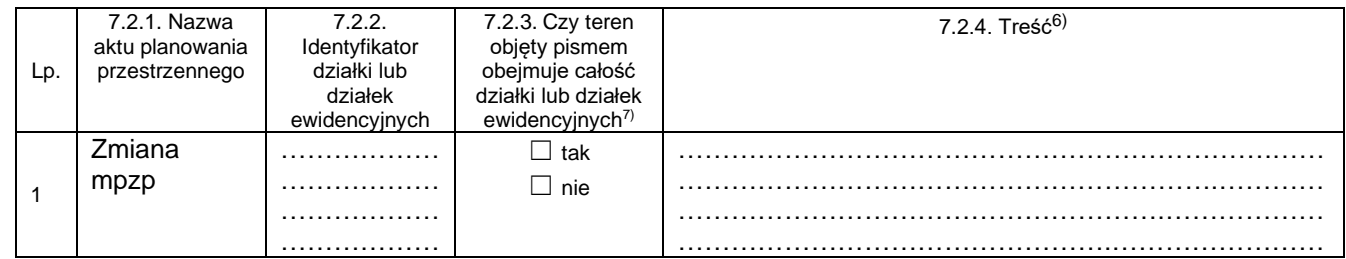

#### 7.3. (Nieobowiązkowo)

Szczegółowe informacje dotyczące działek ewidencyjnych oraz niektórych parametrów – w przypadku zaznaczenia w pkt 2: wniosku do projektu aktu (pkt 2.1), uwagi do konsultowanego projektu aktu (pkt 2.2) lub wniosku o zmianę aktu (pkt 2.3) oraz w pkt 3: planu ogólnego gminy (pkt 3.1) lub miejscowego planu zagospodarowania przestrzennego, w tym zintegrowanego planu inwestycyjnego lub miejscowego planu rewitalizacji (pkt 3.2):

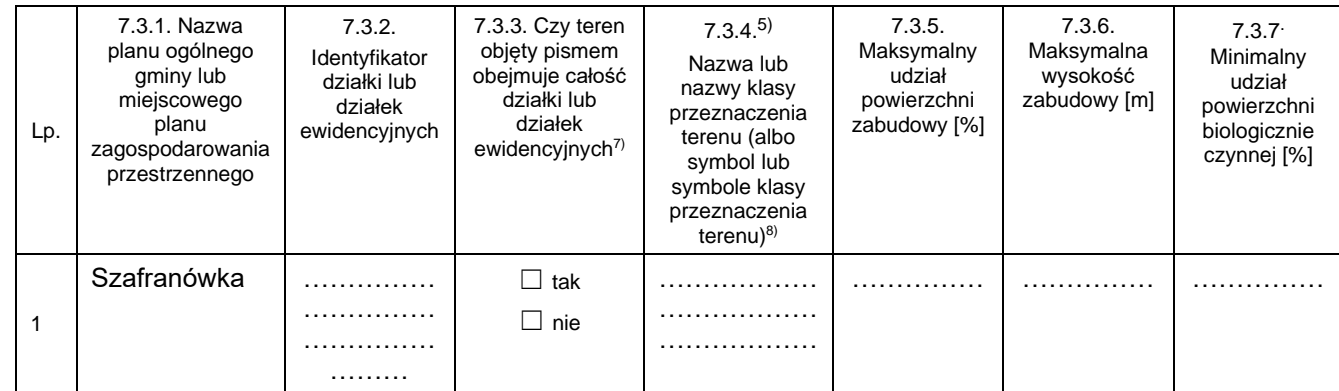

### **8. OŚWIADCZENIE W SPRAWIE KORESPONDENCJI ELEKTRONICZNEJ**

☐ Wyrażam zgodę ☐ Nie wyrażam zgody

na doręczanie korespondencji w niniejszej sprawie za pomocą środków komunikacji elektronicznej w rozumieniu art. 2 pkt 5 ustawy z dnia 18 lipca 2002 r. o świadczeniu usług drogą elektroniczną (Dz. U. z 2020 r. poz. 344).

### **9. ZAŁĄCZNIKI**

- ☐ Pełnomocnictwo do reprezentowania składającego pismo lub pełnomocnictwo do doręczeń (opłacone zgodnie z ustawą z dnia 16 listopada 2006 r. o opłacie skarbowej (Dz. U. z 2023 r. poz. 2111)) – jeżeli składający pismo działa przez pełnomocnika.
- ☐ Potwierdzenie uiszczenia opłaty skarbowej od pełnomocnictwa jeżeli obowiązek uiszczenia takiej opłaty wynika z ustawy z dnia 16 listopada 2006 r. o opłacie skarbowej.
- ☐ (Nieobowiązkowo) Określenie granic terenu w formie graficznej w przypadku wskazania terenu objętego pismem jako części działki ewidencyjnej lub działek ewidencyjnych.
- ☐ (Nieobowiązkowo) Inne załączniki w przypadku zaznaczenia pola należy podać nazwy załączników. (Załączniki nie powinny zawierać danych osobowych, poza tymi, które są wymagane w zakresie pisma (np. dane autora pisma) – w przypadku wystąpienia innych danych, powinny zostać one zanonimizowane.)

### **10. PODPIS SKŁADAJĄCEGO PISMO (PEŁNOMOCNIKA) I DATA PODPISU**

Podpis powinien być czytelny. Podpis i datę podpisu umieszcza się w przypadku składania pisma w postaci papierowej.

Podpis: ………………………………………………………………… Data: ……………………………<sup>D</sup>

<span id="page-2-0"></span>1) Można zaznaczyć więcej niż jedno pole. W ramach jednego pisma można wybrać tylko te akty, w przypadku których pismo będzie wysyłane do tego samego organu, wskazanego w pkt 1. W przypadku, gdy treść wniosku lub uwagi związana jest z dokumentem powiązanym z aktem planowania przestrzennego (np. prognozy oddziaływania na środowisko), należy w pkt 3 wybrać rodzaj aktu planowania przestrzennego, którego ten dokument dotyczy, po czym wprowadzić treść wniosku lub uwagi w pkt 7.1 lub 7.2.

<span id="page-2-1"></span>2) Nie dotyczy planu zagospodarowania przestrzennego województwa.

<span id="page-2-2"></span><sup>3)</sup> Nie dotyczy planu zagospodarowania przestrzennego województwa i audytu krajobrazowego.

<span id="page-2-3"></span>4) W pkt 4 należy podać adres zamieszkania albo siedziby składającego pismo. W przypadku wypełnienia pkt 5 podaje się adres do korespondencji składającego pismo, jeżeli jest inny niż adres podany w pkt 4. W przypadku wypełnienia pkt 6 podaje się adres zamieszkania albo siedziby pełnomocnika. W przypadku większej liczby składających pismo lub pełnomocników dane kolejnych składających pismo lub pełnomocników dodaje się w formularzu albo zamieszcza na osobnych stronach i dołącza do formularza.

<span id="page-2-4"></span>5) Adres skrytki ePUAP lub adres do doręczeń elektronicznych wskazuje się w przypadku wyrażenia zgody na doręczanie korespondencji za pomocą środków komunikacji elektronicznej, z zastrzeżeniem przypadków, w których organ, zgodnie z przepisami ustawy z dnia 18 listopada 2020 r. o doręczeniach elektronicznych (Dz. U. z 2023 r. poz. 285, z późn. zm.), ma obowiązek doręczenia korespondencji na adres do doręczeń elektronicznych.

6) Maksymalna liczba znaków w pkt 7.1. wynosi 1000, natomiast w przypadku pkt 7.2.4. wartość ta odnosi się do pojedynczej komórki. W przypadku potrzeby dodatkowego uzasadnienia należy dodać załącznik. W przypadku większej liczby wierszy w pkt 7.2.4. kolejne wiersze dodaje się w formularzu albo zamieszcza na osobnych stronach i dołącza do formularza.

7) W przypadku zaznaczenia pola "nie" (wskazania terenu objętego pismem jako części działki ewidencyjnej lub działek ewidencyjnych) można dodać załącznik z określeniem granic terenu w formie graficznej.

<sup>8)</sup> Podaje się nazwę lub symbol klasy przeznaczenia terenu zgodnie ze standardami określonymi w przepisach wykonawczych wydanych na podstawie art. 16 ust. 2 ustawy z dnia 27 marca 2003 r. o planowaniu i zagospodarowaniu przestrzennym.